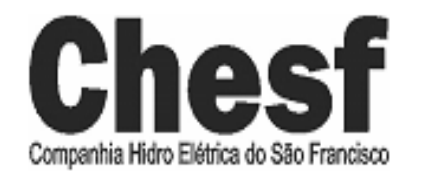

# CONCURSO PÚBLICO

EDITAL Nº 001/2007

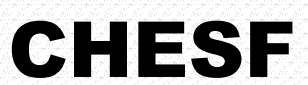

Companhia Hidro Elétrica do São Francisco

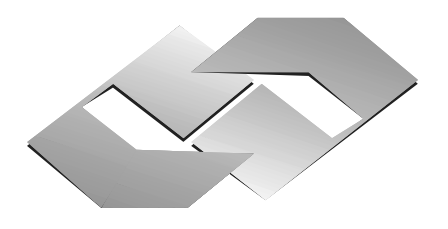

**CONSULPLAN CONSULTORIA Ltda.**  *www.consulplan.net atendimento@consulplan.com* 

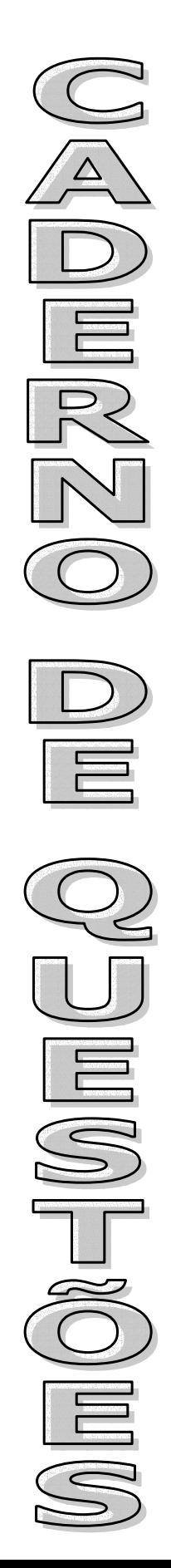

## **INSTRUÇÕES**

01 - Material a ser utilizado: caneta esferográfica azul ou preta. Os objetos restantes devem ser colocados em local indicado pelo fiscal da sala, inclusive aparelho celular desligado, devidamente identificado com etiqueta.

02 - Não é permitido consulta, utilização de livros, códigos, dicionários, apontamentos, apostilas, calculadoras e etc. Bips e telefones celulares, devem ser mantidos **desligados**, ou qualquer outro material. É expressamente proibido ao candidato entrar ou permanecer com armas no local de realização das provas. Caso o candidato detenha o porte legal de arma e esteja de posse da mesma; deverá entregá-la na Coordenação, buscando-a ao término das provas.

03 - Durante a prova, o candidato não deve levantar-se, comunicar-se com outros candidatos e nem fumar.

04 - A duração da prova é de 03 (TRÊS) horas e 30 (TRINTA) minutos, já incluído o tempo destinado à identificação que será feita no decorrer da prova - e ao preenchimento da FOLHA DE RESPOSTAS (GABARITO).

05 - Somente em caso de urgência pedir ao fiscal para ir ao sanitário, devendo no percurso permanecer absolutamente calado, **podendo** antes e depois da entrada no sanitário sofrer revista através de detector de metais. Ao término da prova ao sair da sala, não poderá utilizar os sanitários. Caso ocorra uma emergência, o fiscal deverá ser comunicado.

06 - O caderno de provas consta de: **40 (QUARENTA)** questões objetivas de múltipla escolha para Nível Superior, **30 (TRINTA)** questões objetivas de múltipla escolha para os Níveis Fundamental, Médio e Médio Técnico. Leia atentamente e marque apenas uma alternativa.

**07 - As questões das provas objetivas serão do tipo múltipla escolha, com cinco opções (A a E) e uma única resposta correta. Haverá na folha de respostas para cada questão, um campo designado com o código SR, cujo significado é "sem resposta", que servirá somente para caracterizar que o candidato desconhece a resposta correta. Portanto, a sua marcação não implicará em apenação ao candidato.** 

08 - Deve-se marcar na FOLHA DE RESPOSTAS (GABARITO) apenas uma opção em cada questão, com caneta azul ou preta, SEM RASURAS, SEM AMASSÁ-LA, SEM PERFURÁ-LA. Caso contrário, a questão será anulada.

09 - Ao terminar a conferência do caderno de provas, caso o mesmo esteja incompleto ou tenha qualquer defeito, o candidato deverá solicitar ao fiscal de sala que o substitua, não cabendo reclamações posteriores neste sentido. Inclusive devendo o candidato verificar se o cargo/função em que se inscreveu encontra-se devidamente identificado no caderno de provas na parte superior esquerda da folha nº 02.

10 - Os fiscais não estão autorizados a emitir opinião nem prestar esclarecimentos sobre o conteúdo das provas. Cabe, única e exclusivamente ao candidato, interpretar e decidir.

11 - O candidato somente poderá retirar-se do local de realização das provas **após 90 (noventa) minutos** de seu início e só poderá levar o Caderno de Provas no decurso dos últimos **60 (sessenta) minutos** anteriores ao horário previsto para o seu término.

12 - É proibida a reprodução total ou parcial deste material, por qualquer meio ou processo, sem autorização expressa da **Consulplan Consultoria.** Em nenhuma hipótese a **Consulplan Consultoria** informará o resultado por telefone.

13 - A desobediência a qualquer uma das recomendações constantes nas presentes instruções poderá implicar na anulação da prova do candidato.

#### **RESULTADOS E RECURSOS**

- Os gabaritos oficiais das provas escritas objetivas de múltipla escolha estarão disponíveis no site www.consulplan.net a partir das 14:00 horas do dia subseqüente à realização das provas objetivas.

- Os recursos deverão ser apresentados conforme determinado no **item 10** do Edital 001/2007, não esquecendo, principalmente dos seguintes aspectos:

a) Caberá recurso contra questões das provas e contra erros ou omissões no gabarito, até 02(dois) dias úteis, a contar do dia subseqüente ao da divulgação desses gabaritos, **iniciando-se às 14:00 horas do dia 18 de Junho de 2007 e encerrando-se às 14:00 horas do dia 20 de Junho de 2007.**

b) A decisão proferida pela Banca Examinadora tem caráter irrecorrível na esfera administrativa, razão pela qual não caberão recursos adicionais.

c) Os recursos somente poderão ser feitos via Internet, apenas no prazo recursal, à CONSULPLAN CONSULTORIA, em requerimento próprio disponibilizado no link correlato ao Concurso Público no site www.consulplan.net.

d) Serão rejeitados os recursos não fundamentados, enviados via postal, via fac-símile (fax) e os que não contiverem dados necessários à identificação do candidato.

#### **CARGO: ENGENHEIRO A – ENGENHARIA FLORESTAL TEXTO: APELO**

Amanhã faz um mês que a Senhora está longe de casa. Primeiros dias, para dizer a verdade, não senti falta, bom chegar tarde, esquecido na conversa da esquina. Não foi ausência por uma semana: o batom ainda no lenço, o prato na mesa por engano, a imagem de relance no espelho.

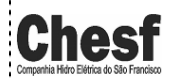

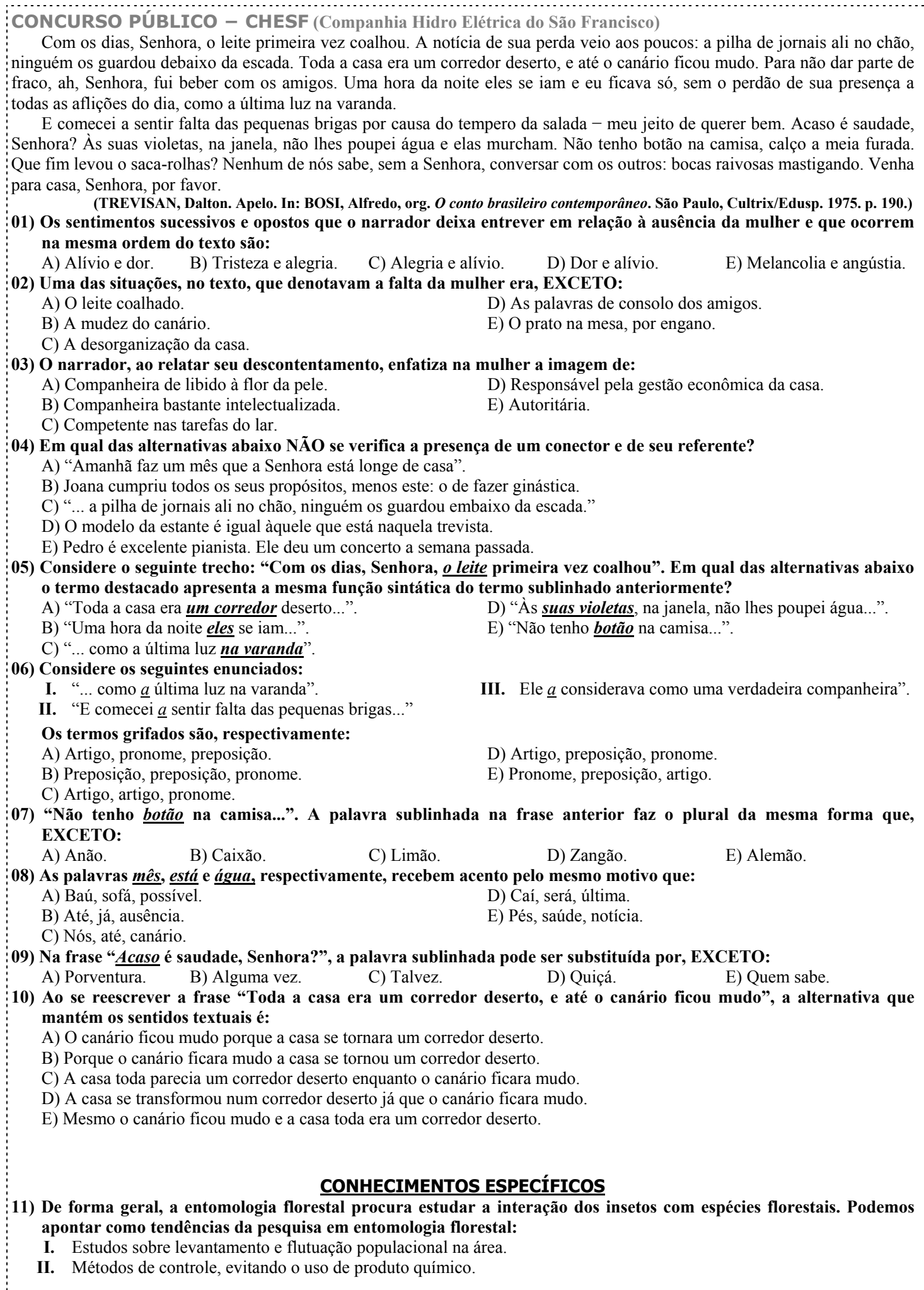

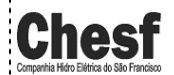

#### CONSULPLAN CONSULTORIA LTDA 3

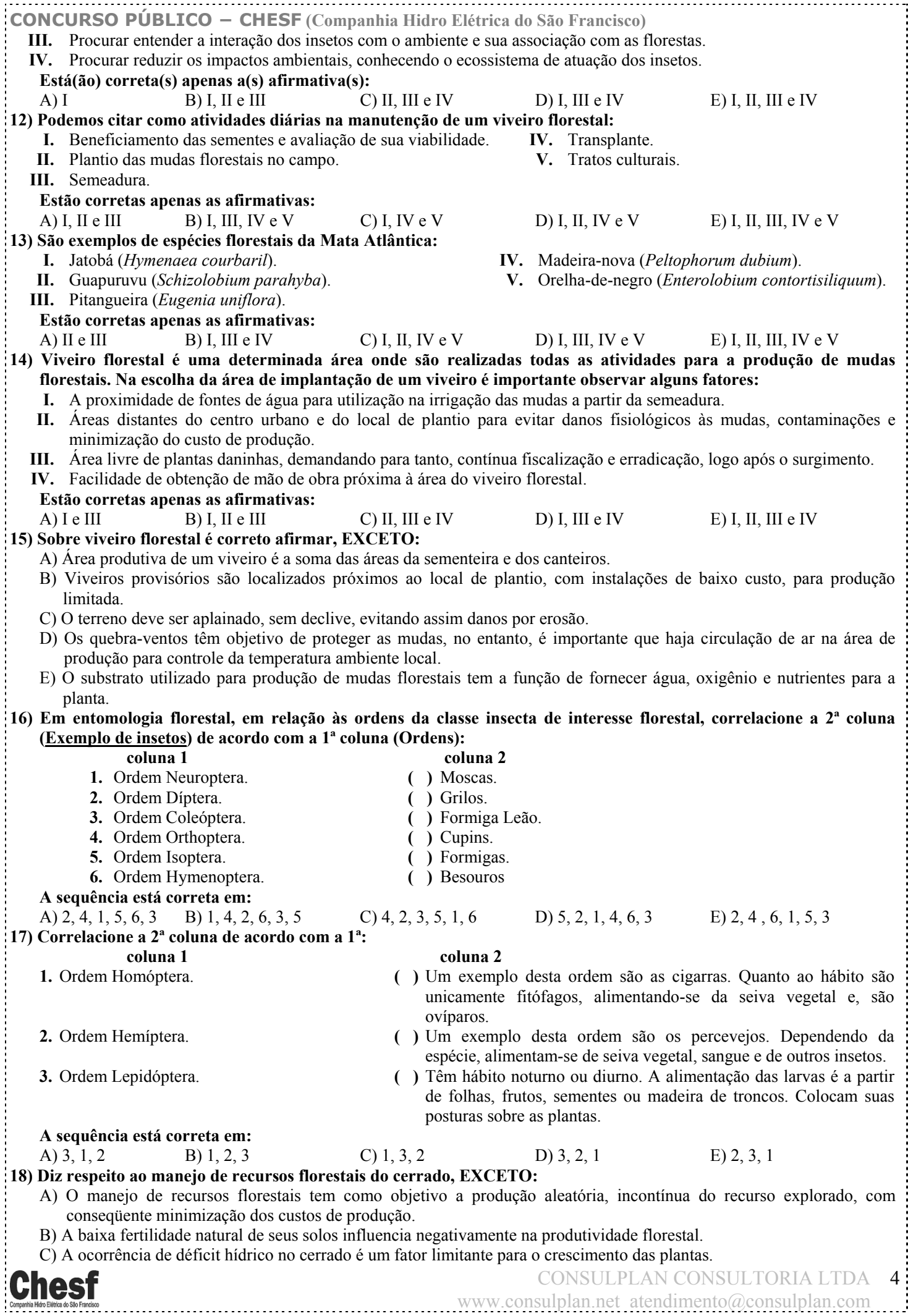

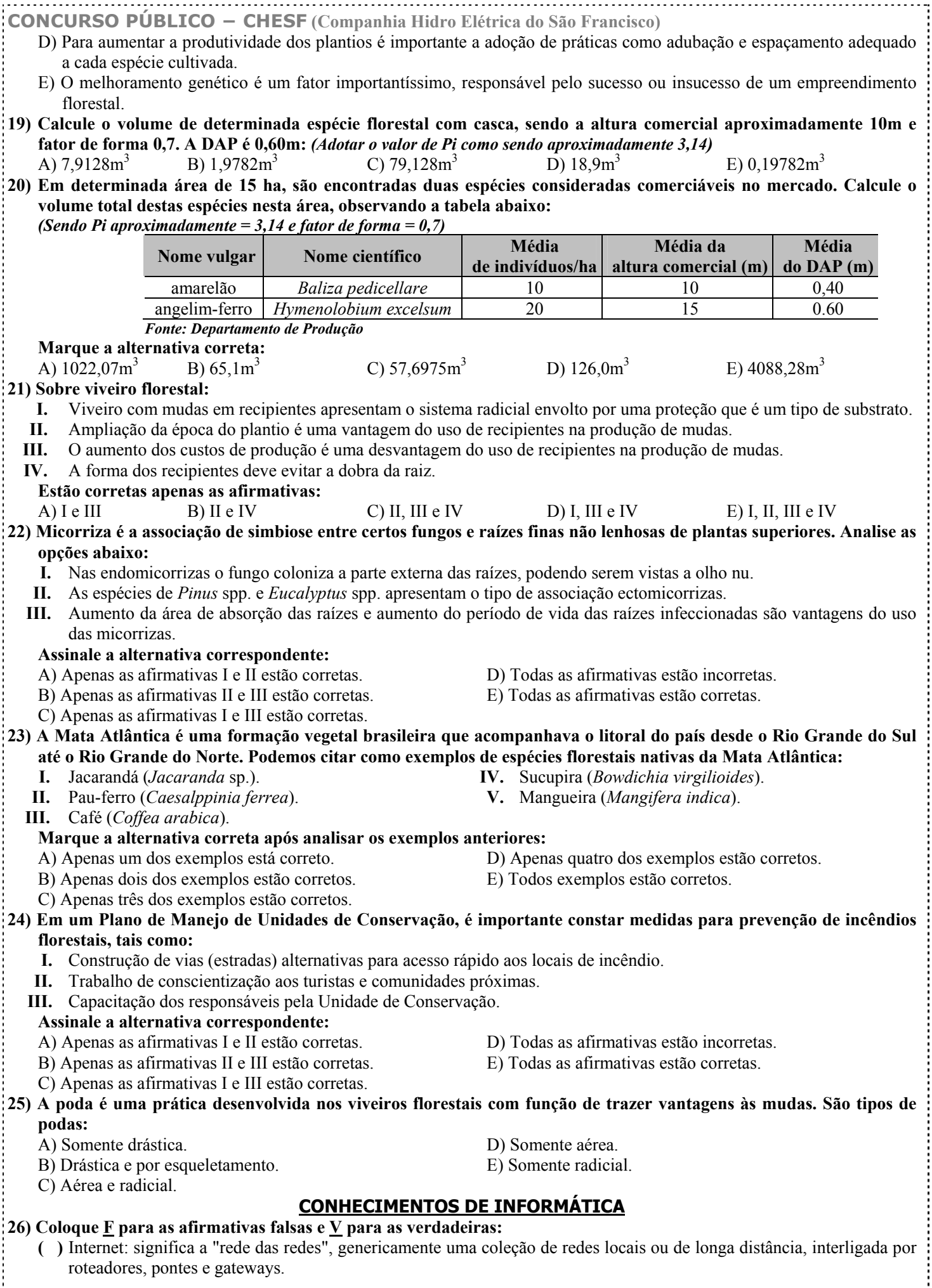

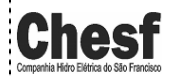

CONSULPLAN CONSULTORIA LTDA 5

**CONCURSO PÚBLICO − CHESF (Companhia Hidro Elétrica do São Francisco)**

- **( )** Intranet: são redes que utilizam-se da tecnologia e infra-estrutura de comunicação de dados da Internet e são utilizadas na comunicação interna da própria empresa.
- **( )** Site: uma instituição onde computadores são instalados e operados; no mundo virtual, é um endereço cuja porta de entrada é sempre sua home page.
- **( )** Hiperlinks: são ponteiros ou palavras-chave destacadas em um texto, que quando "clicadas" nos levam para o assunto desejado, mesmo que esteja em outro arquivo ou servidor.
- **( )** Firewall é uma combinação de programas e equipamentos com características tais como filtros de endereçamento, isolação de redes local x remota, criptografia, autenticação, entre outras. **A sequência está correta em:**

A) V, V, V, V, V B) V, V, V, F, V C) F, V, V, V, V D) F, V, V, F, V E) F, F, F, F, F **27)** *"A principal virtude do \_\_\_\_\_\_\_\_\_ é permitir que os outros computadores da rede continuem conectados, mesmo caso um ou vários computadores, caiam".* **Assinale a alternativa que completa corretamente a frase anterior:** 

A) Browser B) TCP/IP C) Firewall D) Backbone E) Correio Eletrônico **28) O OpenOffice.org é um conjunto de aplicativos em vários aspectos similares ao Microsoft Office. Além disso, ele possui outros aplicativos similares a aplicativos de outros fornecedores. Assinale a alternativa em que a correspondência entre aplicativos OpenOffice.org e Microsoft Office NÃO é verdadeira:** 

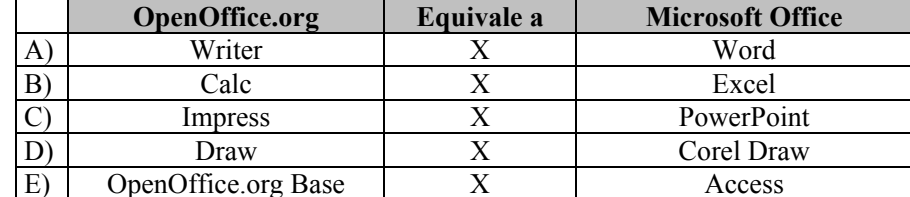

#### **29) São navegadores para a Internet, EXCETO:**

A) Microsoft Navigator. D) Konqueror.

B) Apple Safari. E) Mozilla Firefox.

C) Opera.

**30) "***Alguns programas (Correio Eletrônico) oferecem o recurso de \_\_\_\_\_\_\_\_\_\_\_\_\_\_\_\_\_\_ na caixa de entrada. Eles podem mover as mensagens diretamente para as pastas certas assim que elas chegam, usando critérios previamente estabelecidos".* **Assinale a alternativa que completa corretamente a frase anterior:**

A) Contas B) E-mail C) Filtros D) Send Mail E) Address Book

# **LÍNGUA INGLESA**

### **TEXT: Drugs, prison and HIV/AIDS**

 **Paulo César Nóbrega is one of 40 milion people living with HIV/AIDS. This is story:** 

Like most young people of my generation, I started using drugs as an adolescent. By the time I was 16, I was taking cannabis, hallucinogens and injecting drugs. Soon, my addiction led me to drug trafficking. Between 1985 and 1993, I was imprisoned in the city of São Paulo, Brazil, where I was diagnosed HIV-positive.

Initially, I was shocked. But I didn't really know what HIV or AIDS were, which is why I continued using drugs and sharing needles with other inmates. We received no guidance or preventive care.

In prison, AIDS first manifested itself through tuberculosis, an illness I suffered from three times. Although I was eventually given anti-retroviral medicines, I continued taking drugs and only restarted the treatment in earnest after abandoning drugs for good in 1999.

At that time, I was a member of a support group in my hometown, the coastal city of São Vicente, and was close to other  $H_1$ IIV-positive people. We soon decided to establish the Hipupiara NGO to promote a sense of unity among people living with HIV and to improve their quality of life.

Unfortunately, I suffered a lot of prejudice for being HIV-positive, including from members of my family. I was also denied jobs. Then, in 2001, I started working as a fisherman, a job I retired from in 2005, at 50, due to poor health.

Today, I am free of drugs and am sticking to the treatment. I work as a volunteer for Hipupiara, contacting drug users in the city and referring them to treatment and assistance services.

Thanks to all the information I have accumulated about HIV/AIDS, I can now face and beat prejudice. People infected with HIV and drug users should not close up or avoid talking about their problems; we should help each other so that we can all lead a better life. **(Available in: < http://www.unodc.org/newsletter/200601/page005.html>; Acess in: Mar. 6, 2006.)**

#### **31) The text is about the story:**

A) Of homosexuals and drug dealers in Australian and Canadian penitentiaries.

B) Of a former prisoner and drug abuser who is HIV – positive.

C) Of a couple who did nice volunteer work between 1985 to 1993 in a foreign country.

D) Of a drug abuser who has suffered from a serious illness called tuberculosis for 10 years.

E) Of young people who received no guidance or preventive care in 1999.

#### **32) Mr. Nóbrega started dealing drugs:**

A) As soon as he turned an adult and got ready to find out the cure of HIV/AIDS.

B) As a teenager.

C) In 1985, due to poor health.

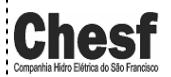

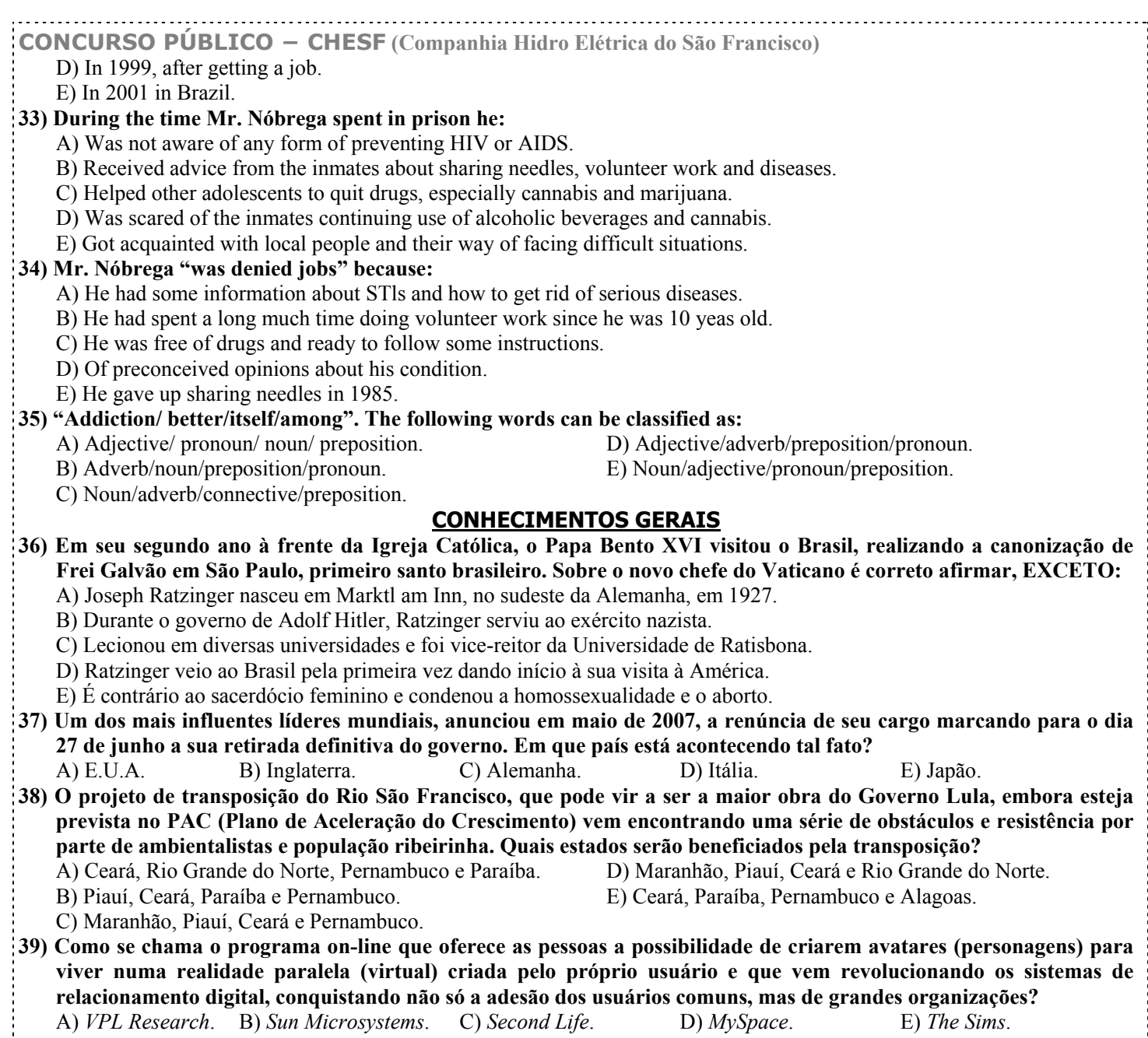

**40) A cidade do Rio de Janeiro será sede dos Jogos Pan-Americanos de 2007, competição que reúne atletas dos países do continente americano e Caribe acontecendo de quatro em quatro anos. É a segunda vez que o Brasil realiza esta competição que teve início em 1951, em Buenos Aires (Argentina). Foi em 1963, que os jogos aconteceram pela primeira vez no Brasil, na cidade de(o):** 

A) Rio de Janeiro. B) Brasília. C) Belo Horizonte. D) Porto Alegre. E) São Paulo.

**OBSERVAÇÃO: FOLHA DE RASCUNHO EM ANEXO.**